## **ND** 10/24/2015 **Exceptions Log**

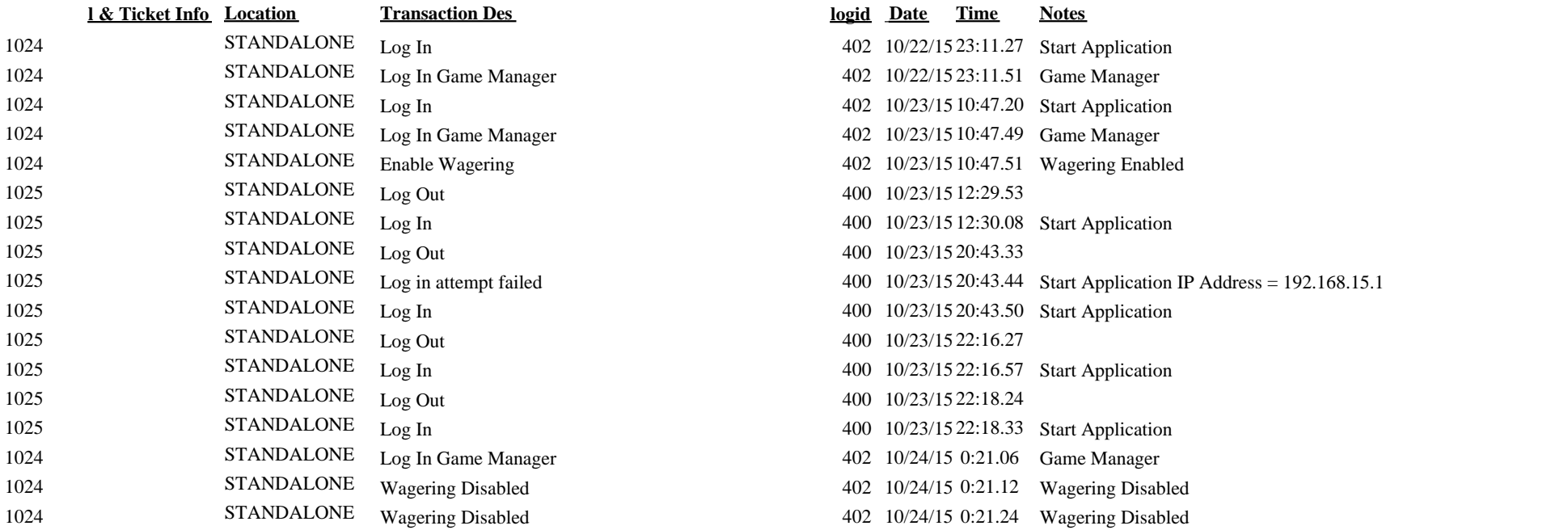